# Lecture 23: Code Optimization

[Ac

# Introduction to Code Optimization

| dapted from notes by R. Bodik and G. Necula]<br><b>blic Service Announcement</b> . "Hackers@Berkeley is hosting BEARHACK<br>is Saturday at 11AM in the Wozniak Lounge. It's a 24 hour hackathon<br>here'll be tons of good food (Cheeseboard, sushi & boba!), activities<br>cluding massages!), and prizes (including an Occulus Rift).                                                                                                    | Code optimization is the usual term, but is grossly misnamed, since code<br>produced by "optimizers" is not optimal in any reasonable sense. Pro-<br>gram improvement would be more appropriate.<br>Topics:<br>Basic blocks<br>Control-flow graphs (CFGs)<br>Algebraic simplification<br>Constant folding<br>Static single-assignment form (SSA)<br>Common-subexpression elimination (CSE)<br>Copy propagation<br>Dead-code elimination<br>Peephole optimizations |  |
|----------------------------------------------------------------------------------------------------|----------------------------------------------------------------------------------------------------|--|
| modified: Tue Nov 19 15:44:30 2013 CS164: Lecture #23 1                                                                                                    | Last modified: Tue Nov 19 15:44:30 2013 C5164: Lecture #23 2                                                                                                    |  |
| Basic Blocks                                                                                                    | Basic-Block Example                                                                                                    |  |
| <ul> <li>A basic block is a maximal sequence of instructions with:</li> <li>no labels (except at the first instruction), and</li> <li>no jumps (except in the last instruction)</li> <li>Idea:</li> <li>Cannot jump into a basic block, except at the beginning.</li> <li>Cannot jump within a basic block, except at end.</li> <li>Therefore, each instruction in a basic block is executed after all the preceding instructions have been executed</li> </ul> | <ul> <li>Consider the basic block <ol> <li>L1:</li> <li>t := 2 * x</li> <li>w := t + x</li> <li>if w &gt; 0 goto L2</li> </ol> </li> <li>No way for (3) to be executed without (2) having been executed right before <ol> <li>We can change (3) to w := 3 * x</li> <li>Can we eliminate (2) as well?</li> </ol> </li> </ul>                                                                                                    |  |

Last

.

٠

# Control-Flow Graphs (CFGs)

- A control-flow graph is a directed graph with basic blocks as nodes
- There is an edge from block A to block B if the execution can flow from the last instruction in A to the first instruction in B:
  - The last instruction in A can be a jump to the label of B.
  - Or execution can fall through from the end of block A to the beginning of block B.

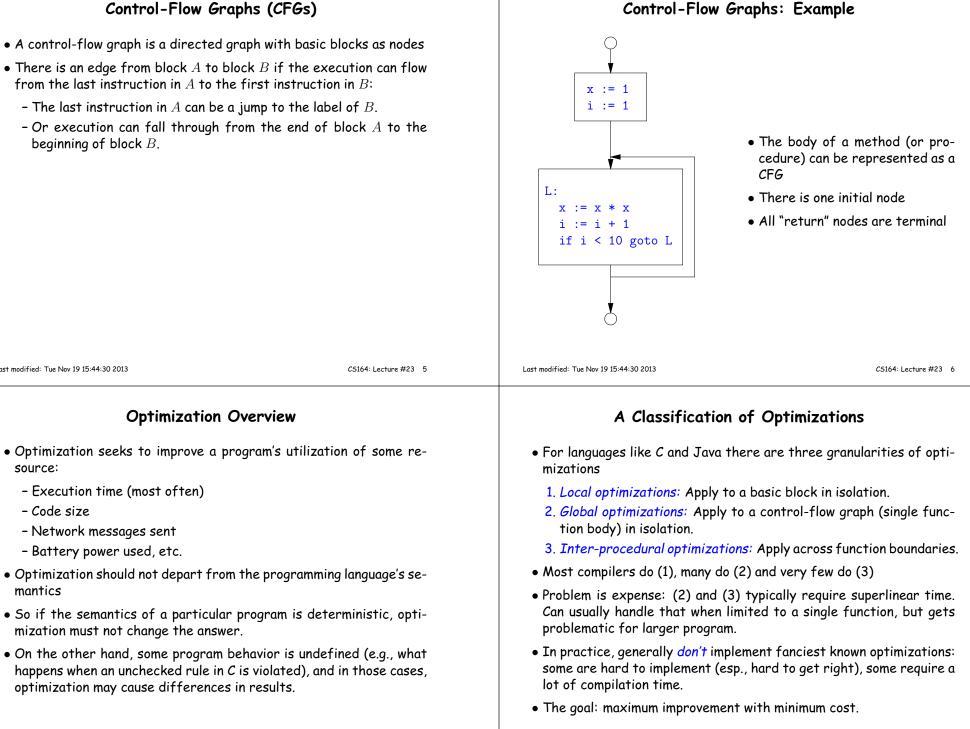

mization must not change the answer.

- Execution time (most often)

- Network messages sent

- Battery power used, etc.

Last modified: Tue Nov 19 15:44:30 2013

source:

mantics

- Code size

| Local Optimizations: Algebraic Simplification                                                                                                    | Local Optimization: Constant Folding                                                                                                    |  |  |  |  |
|----------------------------------------------------------------------------------------------------|----------------------------------------------------------------------------------------------------|--|--|--|--|
| <ul> <li>Some statements can be deleted</li> </ul>                                                                                                    | <ul> <li>Operations on constants can be computed at compile time.</li> </ul>                                                                                     |  |  |  |  |
| x := x + 0<br>x := x * 1 • Some statements can be simplified or converted to use faster operations:<br>$\begin{array}{c c} Original & Simplified \\ \hline x := x * 0 & x := 0 \\ y := y * * 2 & y := y * y \end{array}$ | <ul> <li>Example: x := 2 + 2 becomes x := 4.</li> <li>Example: if 2 &lt; 0 jump L becomes a no-op.</li> <li>When might constant folding be dangerous?</li> </ul> |  |  |  |  |
| x := x * 8 $x := x * 15$ $t := x << 4; x := t - x$ (on some machines << is faster than *; but not on all!)                                                                                                    |                                                                                                    |  |  |  |  |
| Last modified: Tue Nov 19 15:44:30 2013 CS164: Lecture #23 9                                                                                                    | Last modified: Tue Nov 19 15:44:30 2013 C5164: Lecture #23 10                                                                                                    |  |  |  |  |
| Global Optimization: Unreachable code elimination                                                                                                    | Single Assignment Form                                                                                                    |  |  |  |  |
| <ul> <li>Basic blocks that are not reachable from the entry point of the CFG<br/>may be eliminated.</li> </ul>                                                                                                    | <ul> <li>Some optimizations are simplified if each assignment is to a tempo-<br/>rary that has not appeared already in the basic block.</li> </ul>               |  |  |  |  |
| <ul> <li>Why would such basic blocks occur?</li> </ul>                                                                                                    | • Intermediate code can be rewritten to be in (static) single assign-                                                                                            |  |  |  |  |
| <ul> <li>Removing unreachable code makes the program smaller (sometimes<br/>also faster, due to instruction-cache effects, but this is probably<br/>not a terribly large effect.)</li> </ul>                             | ment (SSA) form: $x := a + y$ $x := a + y$ $a := x$ $a1 := x$ $x := a * x$ $x1 := a1 * x$ $b := x + a$ $b := x1 + a1$ where x1 and a1 are fresh temporaries.     |  |  |  |  |

# Common SubExpression (CSE) Elimination in Basic Blocks

- A common subexpression is an expression that appears multiple times on a right-hand side in contexts where the operands have the same values in each case (so that the expression will yield the same value).
- Assume that the basic block on the left is in single assignment form.

| x := y + z | x := y + z |
|------------|------------|
|            |            |
|            |            |
| w := y + z | w := x     |

• That is, if two assignments have the same right-hand side, we can replace the second instance of that right-hand side with the variable that was assigned the first instance.

Another Example of Copy Propagation and Constant

Folding

a := 5

x := 10

a := 5

x := 2 \* 5

y := x + 6

t := x \* y

• How did we use the assumption of single assignment here?

# **Copy Propagation**

- If w := x appears in a block, can replace all subsequent uses of w with uses of x.
- Example:

| b:=z+y | b:=z+y |
|--------|--------|
| a := b | a := b |
| x:=2*a | x:=2*b |

- This does not make the program smaller or faster but might enable other optimizations. For example, if a is not used after this statement, we need not assign to it.
- Or consider:

| b:=13  | b:=13   |
|--------|---------|
| x:=2*b | x:=2*13 |

which immediately enables constant folding.

• Again, the optimization, as described, won't work unless the block is in single assignment form.

|  | Last modified: | Tue Nov 19 | 15:44:30 2013 |
|--|----------------|------------|---------------|
|--|----------------|------------|---------------|

CS164: Lecture #23 14

#### **Dead Code Elimination**

- If that statement w := rhs appears in a basic block and w does not appear anywhere else in the program, we say that the statement is *dead* and can be eliminated; it does not contribute to the program's result.
- Example: (a is not used anywhere else)

| b | := z | + | У | b | := | z | + | У | b | := | z | + | У |
|---|------|---|---|---|----|---|---|---|---|----|---|---|---|
| a | := b |   |   | a | := | b |   |   |   |    |   |   |   |
| x | := 2 | * | a | х | := | 2 | * | b | x | := | 2 | * | b |

• How have I used SSA here?

Last modified: Tue Nov 19 15:44:30 2013

Last modified: Tue Nov 19 15:44:30 2013

2 \* a

y := x + 6

t := x \* v

a := 5

x :=

CS164: Lecture #23 13

a := 5

x := 10

y := 16

t := 160

a := 5

x := 10

y := 10 + 6 y := 16

t := 10 \* y t := 10 \* 16

# Applying Local Optimizations An Example: Initial Code • As the examples show, each local optimization does very little by a := x \*\* 2 itself. b := 3 c := x • Typically, optimizations interact: performing one optimization end := c \* c ables others. e := b \* 2 • So typical optimizing compilers repeatedly perform optimizations f := a + d until no improvement is possible, or it is no longer cost effective. g := e \* f Last modified: Tue Nov 19 15:44:30 2013 CS164: Lecture #23 17 Last modified: Tue Nov 19 15:44:30 2013 CS164: Lecture #23 18 An Example II: Algebraic simplification An Example: Copy propagation a := x \* x a := x \* x b := 3 b := 3 c := x c := x d := c \* c d := x \* x e := b + b e := 3 + 3 f := a + d f := a + d g := e \* f g := e \* f

| An Example: Constant folding                                                       |                       | An Example: Common Subexpression El                                                             | imination             |
|------------------------------------------------------------------------------------|-----------------------|-------------------------------------------------------------------------------------------------|-----------------------|
| a := x * x<br>b := 3<br>c := x<br>d := x * x<br>e := 6<br>f := a + d<br>g := e * f |                       | <pre>a := x * x<br/>b := 3<br/>c := x<br/>d := a<br/>e := 6<br/>f := a + d<br/>g := e * f</pre> |                       |
| Last modified: Tue Nov 19 15:44:30 2013                                            | C5164: Lecture #23 21 | Last modified: Tue Nov 19 15:44:30 2013                                                         | C5164: Lecture #23 22 |
| An Example: Copy propagation                                                       |                       | An Example: Dead code eliminati                                                                 | on                    |
| a := x * x<br>b := 3<br>c := x<br>d := a<br>e := 6<br>f := a + a<br>g := 6 * f     |                       | a := x * x<br>f := a + a<br>g := 6 * f<br>This is the final form.                               |                       |

## Peephole Optimizations on Assembly Code

- The optimizations presented before work on intermediate code.
- *Peephole optimization* is a technique for improving assembly code directly
  - The "*peephole*" is a short subsequence of (usually contiguous) instructions, either continguous, or linked together by the fact that they operate on certain registers that no intervening instructions modify.
  - The optimizer replaces the sequence with another equivalent, but (one hopes) better one.
  - Write peephole optimizations as replacement rules

```
i1; ...; in \Rightarrow j1; ...; jm
```

possibly plus additional constraints. The  $j^\prime s$  are the improved version of the  $i^\prime s.$ 

#### Last modified: Tue Nov 19 15:44:30 2013

CS164: Lecture #23 25

#### #23 25

#### Problems:

- Serious problem: what to do with pointers? Problem is *aliasing:* two names for the same variable:
  - As a result, \*t may change even if local variable t does not and we never assign to \*t.
  - Affects language design: rules about overlapping parameters in Fortran, and the **restrict** keyword in C.
  - Arrays are a special case (address calculation): is A[i] the same as A[j]? Sometimes the compiler can tell, depending on what it knows about i and j.
- What about globals variables and calls?
  - Calls are not exactly jumps, because they (almost) always return.
  - Can modify global variables used by caller

# Peephole optimization examples:

- $\bullet$  We'll use the notation '@A' for pattern variables.
- Example:

movl %@a %@b; L: movl %@b %@a  $\Rightarrow$  movl %@a %@b

assuming  ${\tt L}$  is not the target of a jump.

• Example:

addl \$@k1, %@a; movl @k2(%@a), %@b ⇒ movl @k1+@k2(%@a), %@b

assuming %@a is "dead".

• Example (PDP11):

mov #@I, @I(@ra)  $\Rightarrow$  mov (r7), @I(@ra)

This is a real hack: we reuse the value I as both the immediate value and the offset from ra. On the PDP11, the program counter is r7.

• As for local optimizations, peephole optimizations need to be applied repeatedly to get maximum effect.

Last modified: Tue Nov 19 15:44:30 2013

CS164: Lecture #23 26

# **Global Optimization**

- *Global optimization* refers to program optimizations that encompass multiple basic blocks in a function.
- (I have used the term *galactic optimization* to refer to going beyond function boundaries, but it hasn't caught on; we call it just *interprocedural optimization*.)
- Since we can't use the usual assumptions about basic blocks, global optimization requires *global flow analysis* to see where values can come from and get used.
- The overall question is: When can local optimizations (from the last lecture) be applied across multiple basic blocks?

| A Simple Example: Copy Propagation                                                                                                    | Issues                                                                                                    |                   |  |  |  |  |
|----------------------------------------------------------------------------------------------------|----------------------------------------------------------------------------------------------------|-------------------|--|--|--|--|
|                                                                                                    | <ul> <li>This correctness condition is not trivial to check</li> </ul>                                                                             |                   |  |  |  |  |
| $\begin{array}{c} X & := 3 \\ B > 0 \end{array}$                                                                                                    | <ul> <li>"All paths" includes paths around loops and through branches of con-<br/>ditionals</li> </ul>                                             |                   |  |  |  |  |
| $Y := Z + W \qquad Y := 0$                                                                                                    | <ul> <li>Checking the condition requires global analysis: an analysis of the<br/>entire control-flow graph for one method body.</li> </ul>         |                   |  |  |  |  |
| X := 4                                                                                                    | <ul> <li>This is typical for optimizations that depend on some property P at<br/>a particular point in program execution.</li> </ul>               |                   |  |  |  |  |
| A := 2 * X                                                                                                    | • Indeed, property <i>P</i> is typically undecidable, so program op is all about making <i>conservative</i> (but not cowardly) approvof <i>P</i> . |                   |  |  |  |  |
| <ul> <li>Without other assignments to X, it is valid to treat the red parts as if they were in the same basic block.</li> </ul>                                                                          |                                                                                                    |                   |  |  |  |  |
| <ul> <li>But as soon as one other block on the path to the bottom block<br/>assigns to X, we can no longer do so.</li> </ul>                                                                             |                                                                                                    |                   |  |  |  |  |
| • It is correct to apply copy propagation to a variable x from an as-<br>signment statement A: x := to a given use of x in statement B<br>only if the last assignment to x in every path from to B is A. |                                                                                                    |                   |  |  |  |  |
| Last modified: Tue Nov 19 15:44:30 2013 C5164: Lecture #23 29                                                                                                    | Last modified: Tue Nov 19 15:44:30 2013 C5164:                                                                                                    | l: Lecture #23 30 |  |  |  |  |
| Undecidability of Program Properties                                                                                                    | Conservative Program Analyses                                                                                                    |                   |  |  |  |  |
| • Rice's "theorem:" Most interesting dynamic properties of a program                                                                                                    | ullet If a certain optimization requires $P$ to be true, then                                                                                      |                   |  |  |  |  |
| are undecidable. E.g.,                                                                                                    | – If we know that $P$ is definitely true, we can apply the optimiza-                                                                               |                   |  |  |  |  |
| - Does the program halt on all (some) inputs? (Halting Problem)                                                                                                    | tion                                                                                                    |                   |  |  |  |  |
| - Is the result of a function F always positive? (Consider                                                                                                    | - If we don't know whether $P$ is true, we simply don't a                                                                                          |                   |  |  |  |  |
| def F(x):<br>H(x)                                                                                                    | timization. Since optimizations are not supposed to c meaning of a program, this is safe.                                                          | nunge me          |  |  |  |  |
| return 1                                                                                                    | <ul> <li>In other words, in analyzing a program for properties lil</li> </ul>                                                                      | ko P it ic        |  |  |  |  |
| Result is positive iff H halts.)                                                                                                    | <i>always correct</i> (albeit non-optimal) to say "don't know."                                                                                    | ne 1 , 11 13      |  |  |  |  |
|                                                                                                    |                                                                                                    |                   |  |  |  |  |

- Syntactic properties are typically decidable (e.g., "How many occurrences of x are there?").
- Theorem does not apply in absence of loops

• The trick is to say it as seldom as possible.

with these characteristics.

• Global dataflow analysis is a standard technique for solving problems

# Example: Global Constant Propagation

- *Global constant propagation* is just the restriction of copy propagation to constants.
- In this example, we'll consider doing it for a single variable (X).
- $\bullet$  At every program point (i.e., before or after any instruction), we associate one of the following values with  ${\tt X}$

| Value | Interpretation                                                   |
|-------|------------------------------------------------------------------|
| #     | (aka bottom) No value has reached here (yet)                     |
| с     | (For $c$ a constant) X definitely has the value $c$ .            |
| *     | (aka <i>top</i> ) Don't know what, if any, constant value X has. |

# Example of Result of Constant Propagation

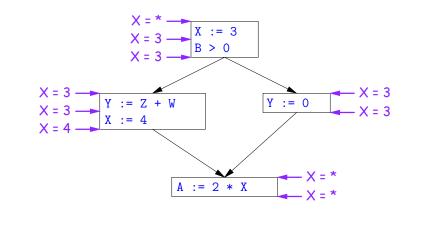

| Last modified: Tue Nov 19 15:44:30 2013<br>Using Analysis Re                                                                                                    | C5164: Lecture #23 33 | Last modified: Tue Nov 19 15:44:30 2013<br>Transfer Fun                                                                                        | C5164: Lecture #23 34        |
|----------------------------------------------------------------------------------------------------|-----------------------|----------------------------------------------------------------------------------------------------|------------------------------|
| <ul> <li>Given global constant information, it is<br/>mization:</li> <li>Tf the point immediately before a str</li> </ul>                                                                                                    |                       | <ul> <li>Basic Idea: Express the analysis of a<br/>bination of simple rules relating the<br/>adjacent statements</li> </ul>                    |                              |
| <ul> <li>If the point immediately before a statement using x tells us that x = c, then replace x with c.</li> <li>Otherwise, leave it alone (the conservative option).</li> <li>But how do we compute these properties x =?</li> </ul> |                       | <ul> <li>That is, we "push" or transfer infor<br/>the next.</li> </ul>                                                                         | mation from one statement to |
|                                                                                                    |                       | <ul> <li>For each statement s, we end up wird of x immediately before and after s:</li> </ul>                                                  |                              |
|                                                                                                    |                       | Cin(X,s) = value of x before s<br>Cout(X,s) = value of x after s                                                                               |                              |
|                                                                                                    |                       | <ul> <li>Here, the "values of x" we use come<br/>taining the values we care about—#,<br/>by our analysis.</li> </ul>                           |                              |
|                                                                                                    |                       | <ul> <li>For the constant propagation problem<br/>and we'll get Cin from the Couts of pr<br/>p<sub>1</sub>),,Cout(X,p<sub>n</sub>).</li> </ul> | •                            |

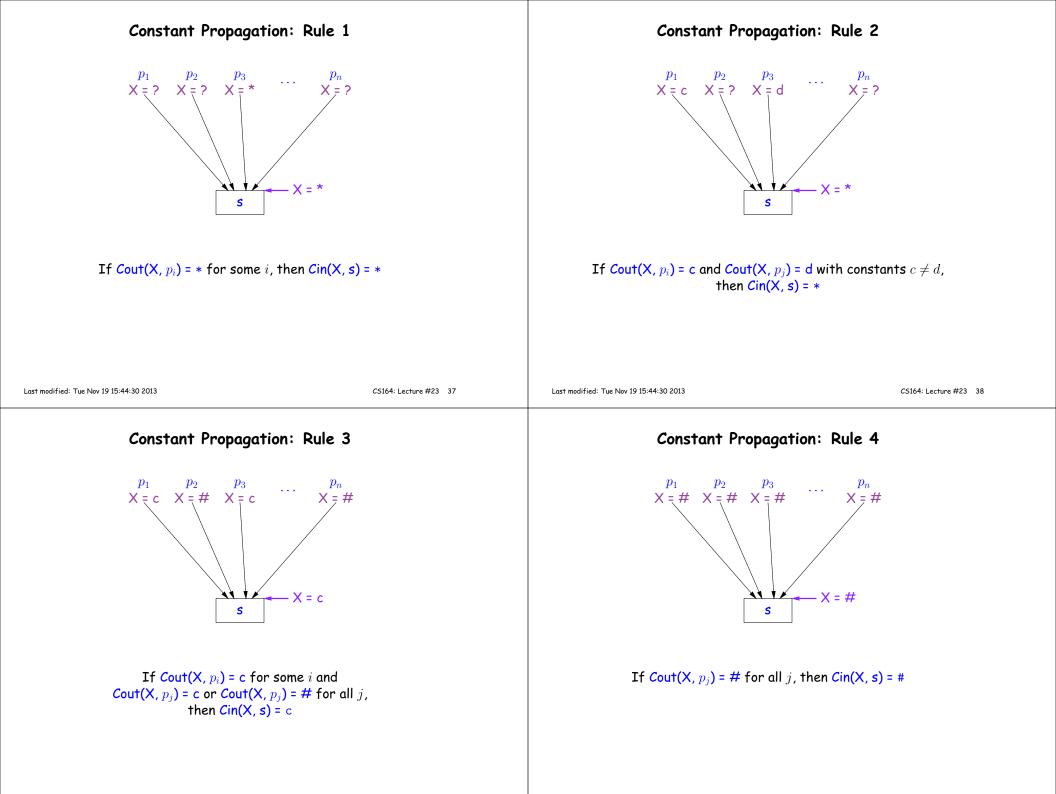

# Constant Propagation: Computing Cout

- Rules 1-4 relate the *out* of one statement to the *in* of the successor statements, thus propagating information *forward* across CFG edges.
- Now we need *local* rules relating the *in* and *out* of a single statement to propagate information across statements.

# Constant Propagation: Rule 5

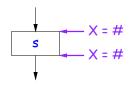

#### Cout(X, s) = # if Cin(X, s) = #

The value '#' means "so far, no value of X gets here, because the we don't (yet) know that this statement ever gets executed."

Last modified: Tue Nov 19 15:44:30 2013

CS164: Lecture #23 41

#### Constant Propagation: Rule 6

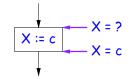

Cout(X, X := c) = c if c is a constant and ? is not #.

# Last modified: Tue Nov 19 15:44:30 2013

CS164: Lecture #23 42

#### Constant Propagation: Rule 7

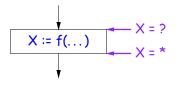

#### Cout(X, X := f(...)) = \* for any function call, if ? is not #.

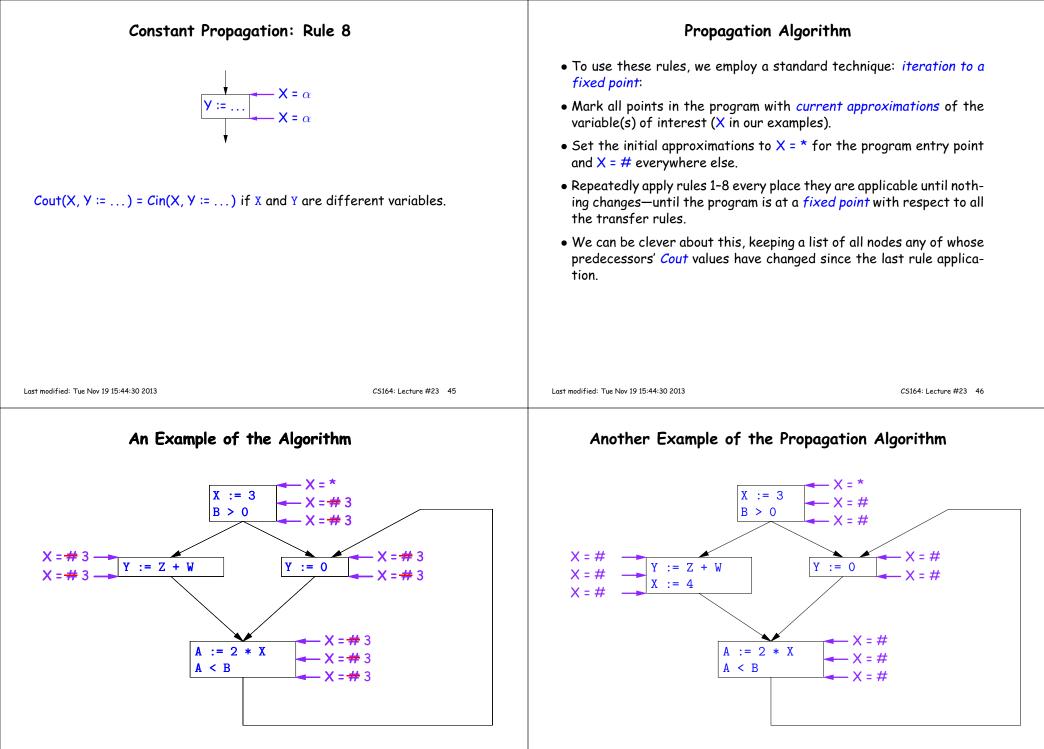

So we can replace X with 3 in the bottom block.

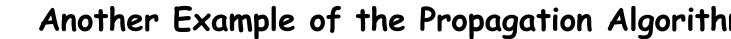

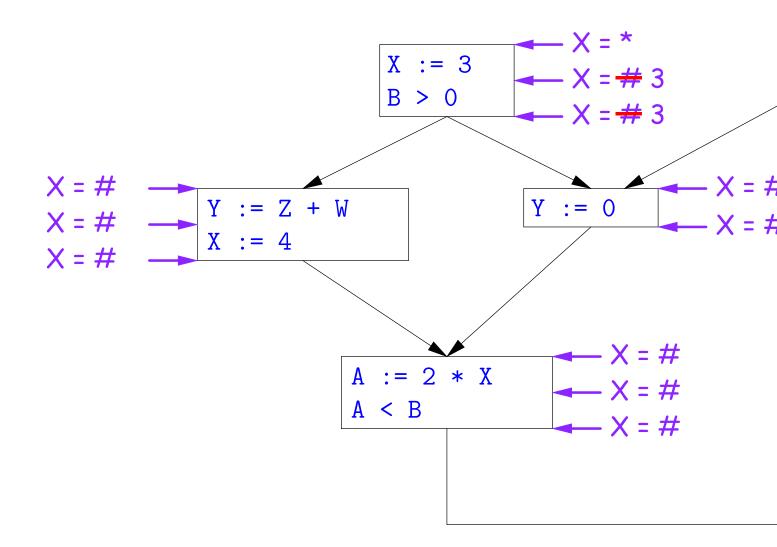

# Another Example of the Propagation Algorithm

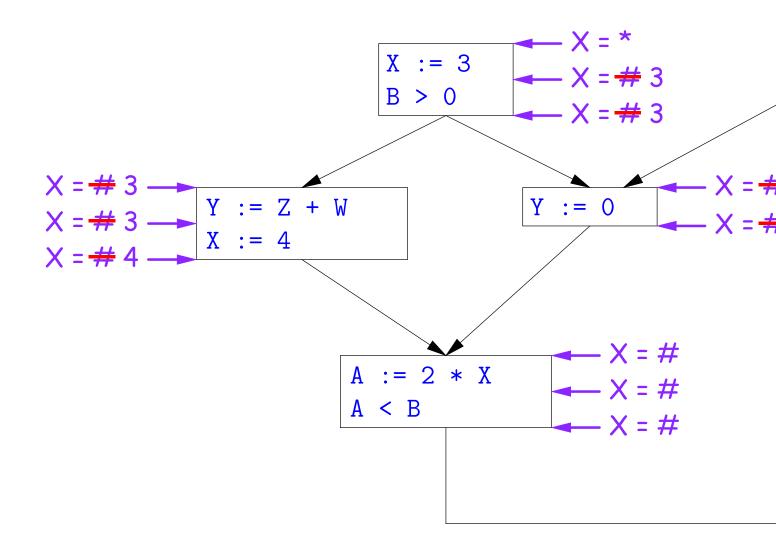

# Another Example of the Propagation Algorithm

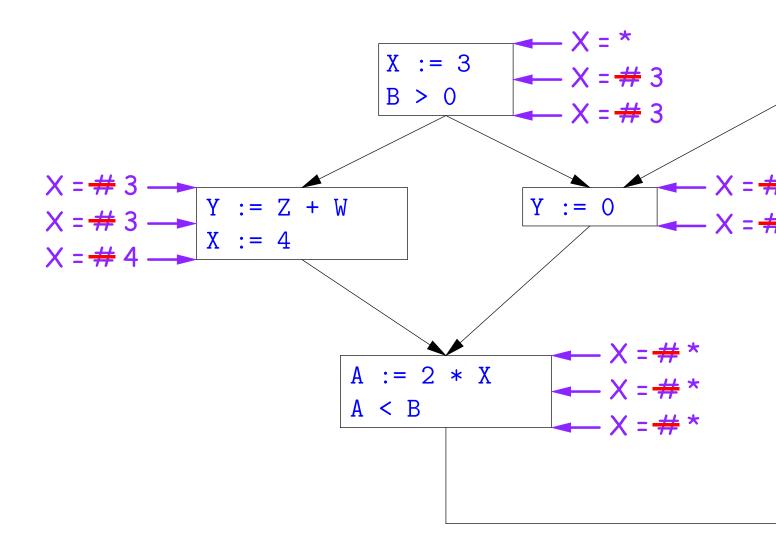

# Another Example of the Propagation Algorithm

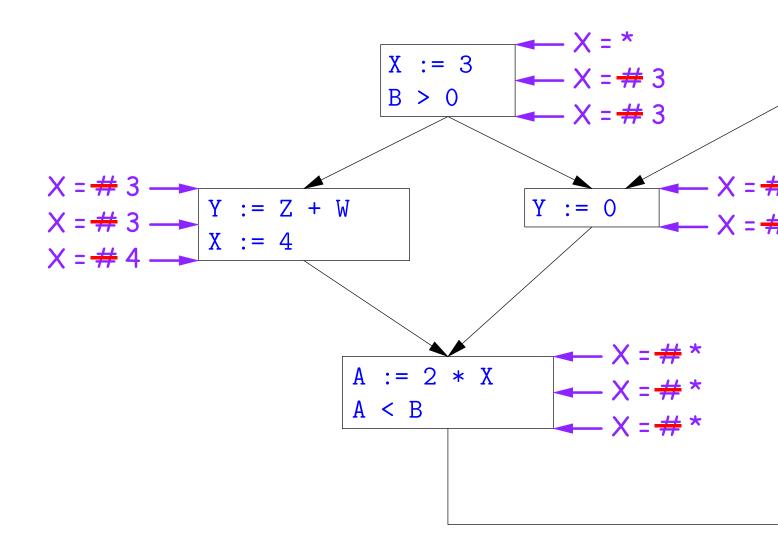

Here, we cannot replace X in two of the basic blocks.

### A Third Example

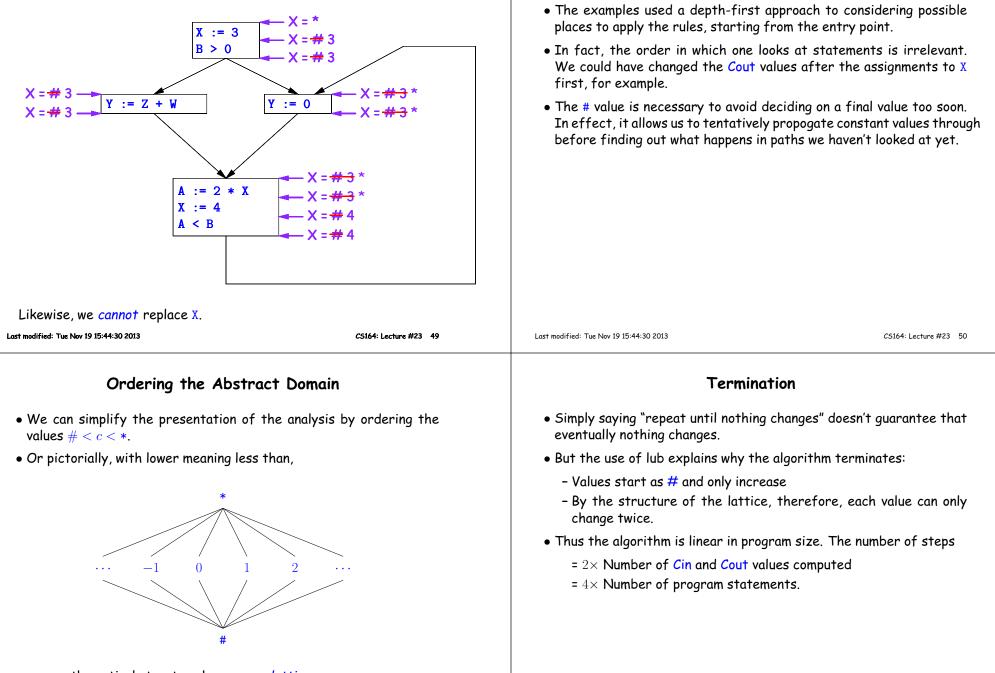

- ... a mathematical structure known as a *lattice*.
- With this, our rule for computing Cin is simply a least upper bound:
   Cin(x, s) = lub { Cout(x, p) such that p is a predecessor of s }.

Comments

#### Liveness Analysis

Once constants have been globally propagated, we would like to eliminate dead code

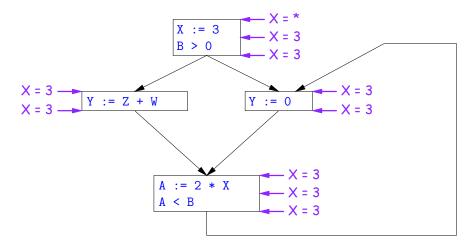

| After constant propagation, X           | := 3 is dead code (assuming this is the |  |
|-----------------------------------------|-----------------------------------------|--|
| entire CFG)                             |                                         |  |
| Last modified: Tue Nov 19 15:44:30 2013 | CS164: Lecture #23 53                   |  |

### **Computing Liveness**

- We can express liveness as a function of information transferred between adjacent statements, just as in copy propagation
- Liveness is simpler than constant propagation, since it is a boolean property (true or false).
- That is, the lattice has two values, with false<true.
- It also differs in that liveness depends on what comes after a statement, not before—we propagate information backwards through the flow graph, from Lout (liveness information at the end of a statment) to Lin.

#### Terminology: Live and Dead

• In the program

X := 3; /\*(1)\*/ X = 4; /\*(2)\*/ Y := X /\*(3)\*/

- the variable X is *dead* (never used) at point (1), *live* at point (2), and may or may not be live at point (3), depending on the rest of the program.
- More generally, a variable x is live at statement s if
  - There exists a statement s' that uses x;
  - There is a path from s to s'; and
  - That path has no intervening assignment to  ${\boldsymbol{x}}$
- A statement x := ... is dead code (and may be deleted) if x is dead after the assignment.

Last modified: Tue Nov 19 15:44:30 2013

CS164: Lecture #23 54

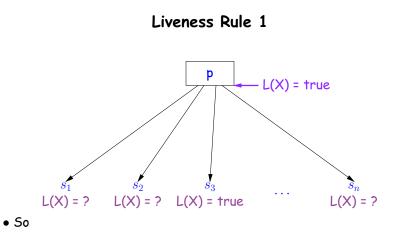

Lout(x, p) = lub { Lin(x, s) such that s is a predecessor of p }.

• Here, least upper bound (lub) is the same as "or".

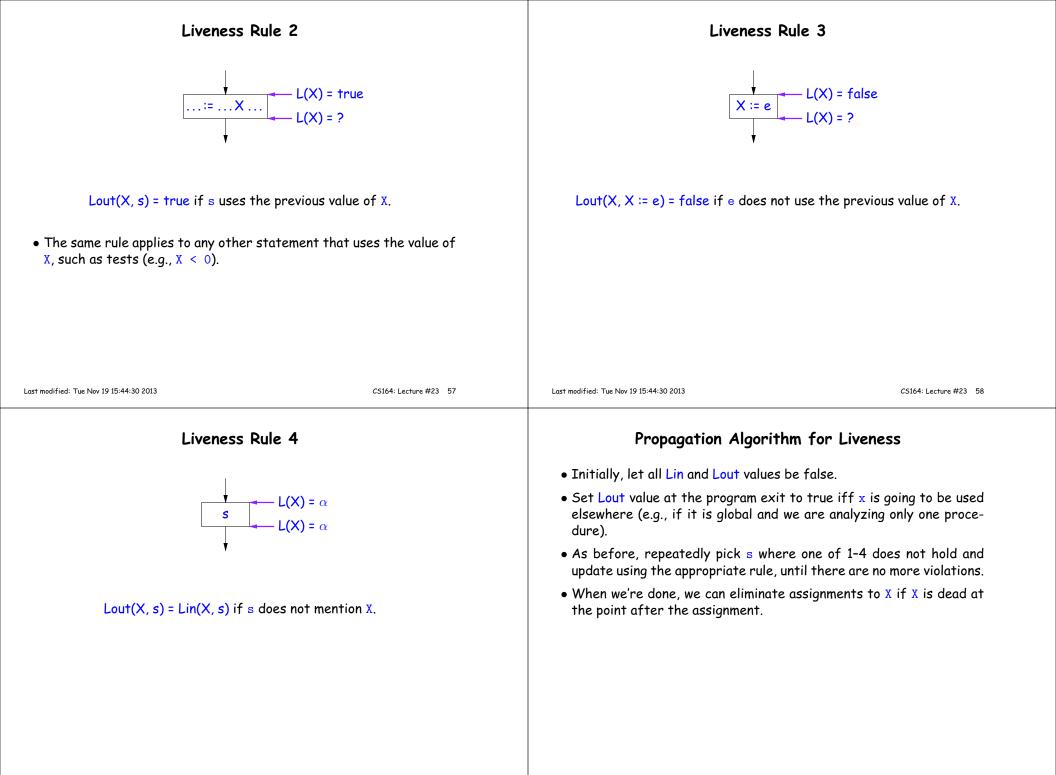

### Example of Liveness Computation

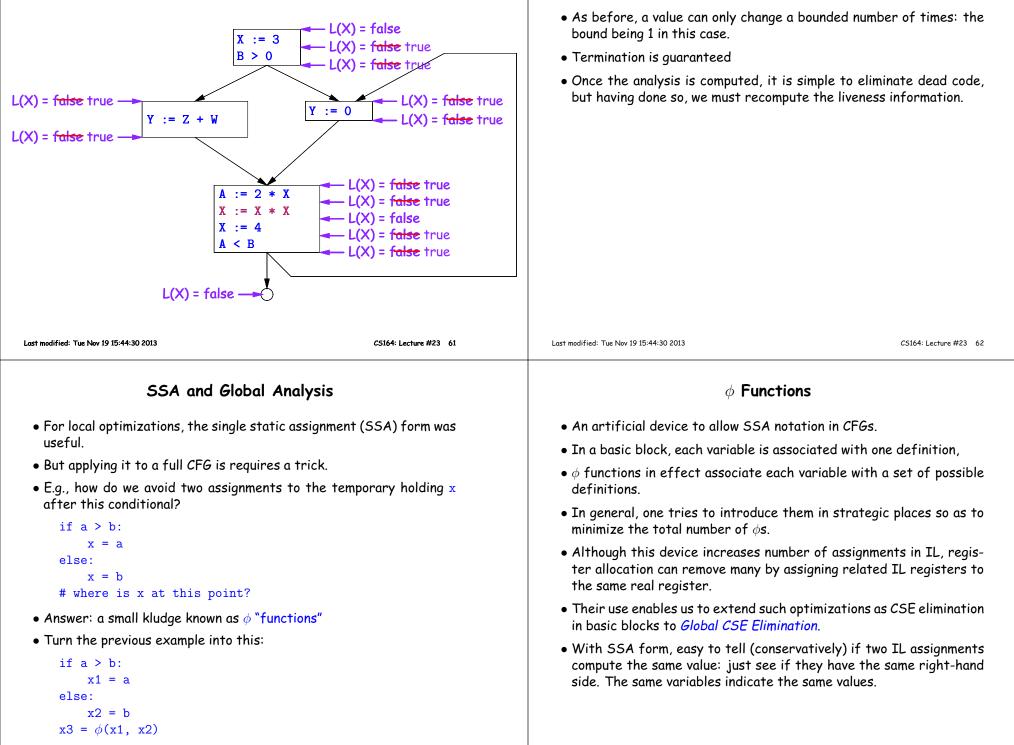

Termination

#### Summary

- We've seen two kinds of analysis:
  - Constant propagation is a *forward analysis*: information is pushed from inputs to outputs.
  - Liveness is a *backwards analysis*: information is pushed from outputs back towards inputs.
- But both make use of essentially the same algorithm.
- Numerous other analyses fall into these categories, and allow us to use a similar formulation:
  - An abstract domain (abstract relative to actual values);
  - Local rules relating information between consecutive program points around a single statement; and
  - Lattice operations like least upper bound (or *join*) or greatest lower bound (or *meet*) to relate inputs and outputs of adjoining statements.

CS164: Lecture #23 65